## **Fluxo -** CRIAÇÃO DE SERVENTIA

## (Unidade Judiciária de 1º grau, Unidade Judiciária de 2º grau, Área de Apoio Direto Judiciário e Área de Apoio Indireto Judiciário)

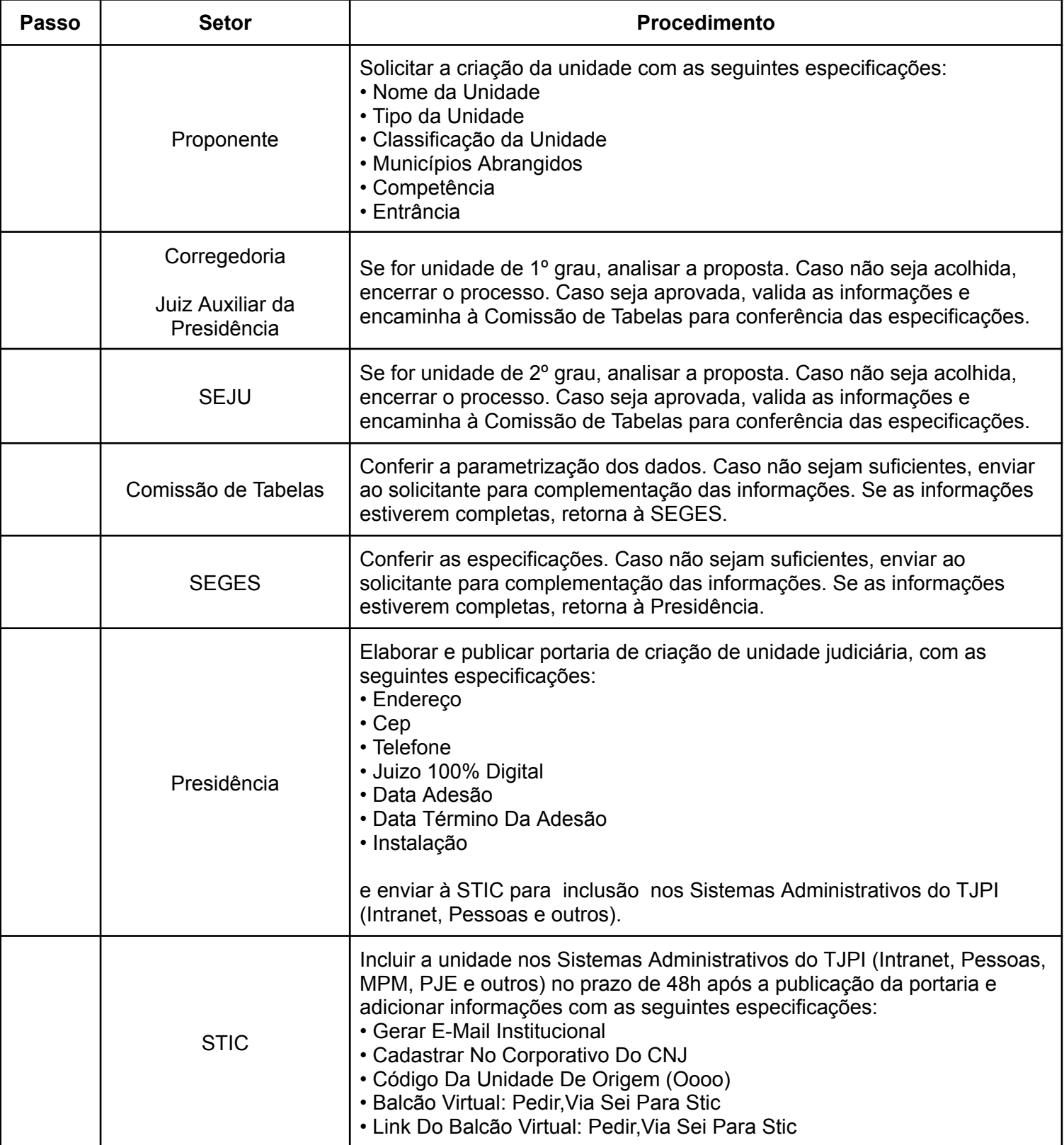

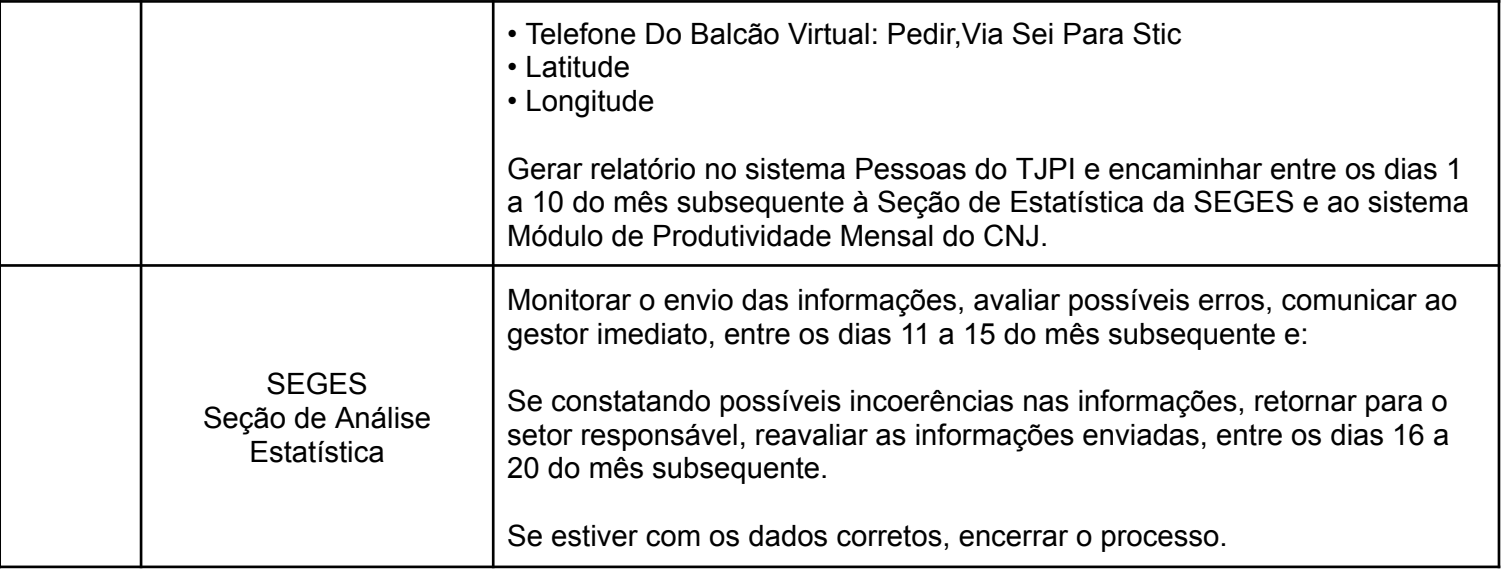